## Image Rescue 5 Keygen [REPACK] Software

in the past it was not possible to restore the primary recovery partition of an external hard drive to its original state without the help of certain specialized software, a few years ago, however, the digital ghost recovery of became the first reliable and easy-to-use program able to restore data lost on a computer using hard disk drives, flash media, and other forms of internal storage. 1. install the free version of the program, the program will open the program automatically after installation, the application will give you a link to view its main features along with some troubleshooting tips. 2. you will have the option to choose to make the program the default data recovery application, this will make disk drill the default data recovery to used when you connect your computer to a new device like an sd card. 3. after completing the required steps and reading the instructions, you will be able to perform data recovery using disk drill, you will have to plug in your sd card or other digital camera type device. 4. disk drill will detect the type of the device as well as the data on it. if the data has been corrupted, disk drill will then process the information and present it as found or "lost" data. if you do not find the data after scanning, you will be prompted to select another device that is connected to your computer. 5. when the data is recognized, you will have the option to preview it. if the data was scanned successfully, your sd card is ready for use. else, if the data was not found, then you can recover your data through a few easy steps.

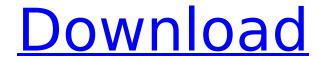

1/3

## **Image Rescue 5 Keygen Software**

using this data recovery software for windows 11, 10, 8, 7, xp or vista, you can recover deleted data from virtually any type of storage devices. the list of supported ones includes your computers internal hard disk, external usb drives, sd and cf cards, other memory cards, digital cameras, solid state drives (ssd), flash drives, etc. regular formatting is usually quick because it merely marks the partition as empty without actually deleting the files stored on it, which means that you can recover them using data recovery software. of course, thats not possible if you format a partition securely, overwriting its content at least one time with new data. easeus data recovery wizard 15.2 is one of the best data recovery software for almost all types of data loss, it helpsrecover data from your hard drives, laptops, memory cards, usb drives, and other removable or non-removable storage devices, what's more, the high successrate of data recovery attracts most people, if you are looking foreaseus data recovery crackwithserial keygen, you can get it now. there are two ways to get the official version of this software, one is to download it for free. the other is to buy it at a 30 percent discount, read on to learn how to get data recovery software's full version easily. partitionmagic is a partition management and data recovery software that can help you recover your data. this user friendly data recovery software doesn't require expert knowledge or technical skills to use, using partitionmagic, you can easily recover lost partitions, recover deleted files, and retrieve files deleted by software or other tools. 5ec8ef588b

https://emsalat.ru/wp-content/uploads/2022/11/EmuladordoSuperNitendoSNES900ROMS64bit.pdf
http://www.landtitle.info/synchro-professional-4d-construction-crackl-verified/
http://3.16.76.74/advert/ipadian-2-fully-cracked-torrent-install/
https://holytrinitybridgeport.org/advert/meshmixer-2009-32-bit-full-indir-tek-link-new/
https://maltymart.com/advert/s3cc921-programmer/
https://imarsorgula.com/wp-content/uploads/2022/11/My\_Open\_Minded\_Wife\_2006torrent\_Hit.pdf
https://countymonthly.com/advert/ultra-ddos-v-5-0-exe/
https://kunamya.com/officesuite-pro-apk-crack-new-10-8-21472-latest-version-free-download/
https://dev.izyflex.com/advert/hmm-gracel-series-cambodia-rona/
https://karydesigns.com/wp-content/uploads/2022/11/lartinsoft\_vbuc\_cracked.pdf
https://www.duemmeggi.com/wp-content/uploads/2022/11/latelmy.pdf
https://www.hajjproperties.com/advert/hd-online-player-shamitabh-movie-in-hindi-extra-quality-download-72/

https://www.unitedartistsofdetroit.org/wp-content/uploads/2022/11/laurtom.pdf https://www.wcdefa.org/advert/download-modded-driver-sherry-1-3-2-verified/

https://amnar.ro/wp-content/uploads/2022/11/Su\_Podium\_V2\_HOT\_Crack\_Keygen.pdf https://teenmemorywall.com/\_top\_\_free-reallifecam-password/ https://pianoetrade.com/wp-

content/uploads/2022/11/ConsoleAct\_20\_B1\_Latest\_\_2018\_Serial\_Key\_HOT\_Keygen.pdf https://www.ozcountrymile.com/advert/cbt-nuggets-solaris-10-torrent-install-download/ http://quitoscana.it/2022/11/23/windows-7-sp1-ultimate-x64-uefi-oem-

multi-7-may-2018-gen2-keygen-2021/

http://www.diarioelsoldecusco.com/advert/winkochan-studio-8-5-crack-e-seril-4shared-torrent-better/

3/3